# **B E N E F I T P A Y M E N T P A R T I C I P A N T W E B P A S S P O R T ®**

#### *Immediate and secure access to your benefit payment information*

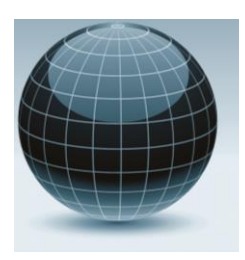

Northern Trust is pleased to welcome you to Benefit Payment Participant Web Passport®. This secure portlet provides immediate and secure access to your benefit payment information 24 hours a day, 7 days a week.

#### **BENEFITS INCLUDE:**

- **Real-Time** account information as well as historical tax statements
- Instant on-the-spot payment status (paid vs. outstanding)
- **Access** to payment history, images of paidchecks, and the ability to stop payment instructions

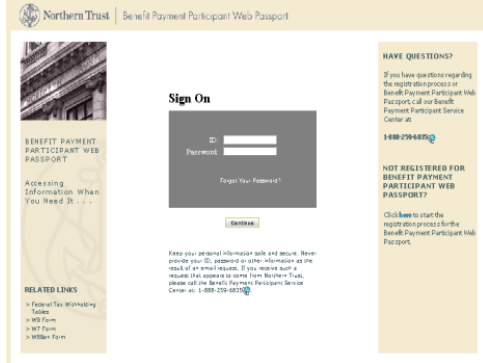

■ **Ability** to update Address, Tax and Electronic Deposit information (including an advice suppression option to stop paper statements as applicable)

### **ENROLL TODAY:**

Enroll today to begin using Northern Trust Benefit Payment Participant Web Passport®.

- <sup>◼</sup> Visit **northerntrust.com/bppweb**
- Follow prompt to register (you will see the link to register on the bottom right-hand of the screen)
- To complete the enrollment process and ensure your personal information is secure, you will be asked to provide the following information:
	- Full Name as it appears on your statement, check or advice
	- Zip Code where your Benefit Payment information is mailed
	- Social Security Number (for security purposes only)
	- **— Payable Date of your most recent payment\***
	- **— Net Amount of your most recent payment\***
	- **\*You may need to provide your next pay cycle information if attempting to enroll within the last 1-2 weeks of the calendar month.**

#### **FOR MORE INFORMATION:**

Please continue to contact the Benefit Payment Participant Service Center for general inquiries concerning your payment information at **866-252-5395**.

For assistance specifically related to enrollment or password resets please contact **888-259-6835.**

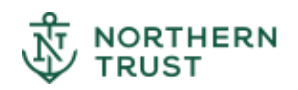

# **SYSTEM REQUIREMENTS FOR BENEFIT PAYMENT PARTICIPANT WEB PASSPORT**

# **Operating System/ Web Browser**

- Microsoft® Windows® 7/IE10
- Microsoft® Windows® 7/IE11
- Microsoft® Windows® 7/Chrome 34 and above
- Microsoft® Windows® 7/Safari 5 and above
- Microsoft® Windows® 7/Firefox 28 and above
- Mac OS/Safari

**Please Note:** Benefit Payment Participant Web Passport may not be optimized on all browsers listed.

### **Web Browser Setting**

■ Secure Sockets Layer must be enabled.

### **Connectivity**

Broadband Internet connection with a minimum speed of 1.0 mbps is required with 2.0 mbps recommended.

# **Desktop Requirements**

- Intel® Pentium® processor (or equivalent)
- 1GB RAM is required
- Minimum display resolution of 1280 x 1024 by 32-bit color

# **Software Requirements**

■ Adobe Acrobat® Reader 5.0 or greater

# **Encryption**

- Application users initiating add/change transactions need browsers with 128-bit encryption. All others must use a minimum of 40-bit encryption.
- Non-U.S. users must adopt the maximum encryption allowable (128-bit vs. 40-bit) for their country of origin.

# **Plug-In/Operating System Add on**

■ Passport requires Adobe<sup>®</sup> Acrobat<sup>®</sup> Reader 5.0 or greater. This plug-in can be downloaded free of charge from [http://www.adobe.com.](http://www.adobe.com/)

\*If content presentation or application functionality issues arise, resources to address those issues are assigned only as available.

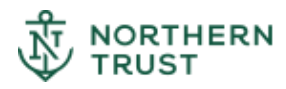

**northerntrust.com** | Benefit Payment Participant Web Passport<sup>®</sup> | 2 of 2